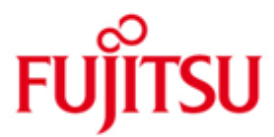

## FUJITSU Software BS2000 SDF

Version V4.8A Juli 2017

Readme-Datei

Alle Rechte vorbehalten, insbesondere gewerbliche Schutzrechte. Änderung von technischen Daten sowie Lieferbarkeit vorbehalten. Haftung oder Garantie für Vollständigkeit, Aktualität und Richtigkeit der angegebenen Daten und Abbildungen ausgeschlossen. Wiedergegebene Bezeichnungen können Marken und/oder Urheberrechte sein, deren Benutzung durch Dritte für eigene Zwecke die Rechte der Inhaber verletzen kann.

Copyright (C) 2017 Fujitsu Technology Solutions GmbH

Die Marke Fujitsu und das Fujitsu Logo sind Marken oder registrierte Marken von Fujitsu Limited in Japan und in anderen Ländern. BS2000 ist eine Marke von Fujitsu Technology Solutions GmbH in Europa und in anderen Ländern.

# **Inhalt**

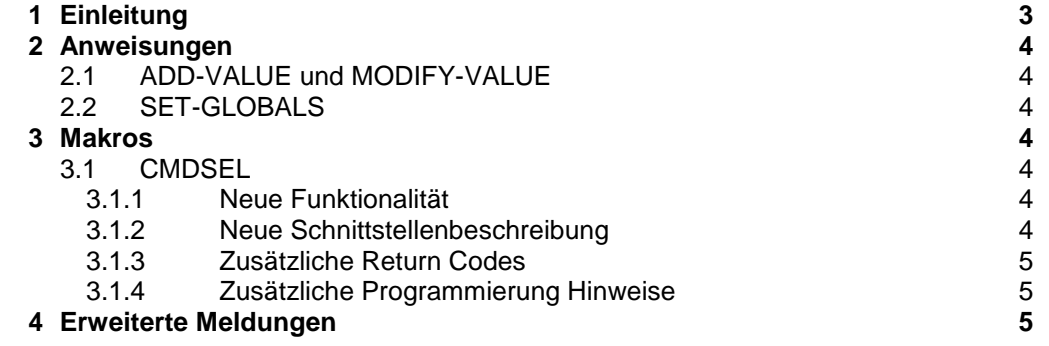

# <span id="page-2-0"></span>**1 Einleitung**

Diese Readme-Datei beschreibt die für SDF-A V4.1, SDF V4.7 und SDF 4.8 geltenden Änderungen / Erweiterungen. \*03

Die Änderungen / Erweiterungen betreffen folgende Handbücher:

SDF-A V4.1 Order No. U2284-J-Z125-9

SDF V4.7 Order No. U2339-J-Z125-9

- Änderungen in Version SDF V4.7B und SDF-A V4.1G sind mit \*01 am linken Rand her-\*01
- vorgehoben. \*01
- Änderungen in Version SDF V4.7C sind mit \*02 am linken Rand hervorgehoben. \*02
- Änderungen in Version SDF V4.8A sind mit \*03 am linken Rand hervorgehoben. \*03

Zusammenfassung der Änderungen / Erweiterungen für SDF V4.7A

Erweiterung des Makros CMDSEL.

Zusammenfassung der Änderungen / Erweiterungen für SDF-A V4.1G \*01 \*01

Bei den Anweisungen ADD-VALUE und MODIFY-VALUE werden die Operandenwerte VALUE=\*CMD-REST / \*TEXT erweitert. \*01 \*01

- \*01
- Bei der Anweisung SET-GLOBALS werden die sprachabhängigen Texte (Operand MO-\*01
- DIFY-LANGUAGE-TEXT) erweitert. \*01

\*01 \*01

\*01

- Zusammenfassung der Änderungen / Erweiterungen für SDF V4.1B \*01
- Unterstützung von Gross-/Kleinschreibung ausserhalb von Hochkommata. \*01
- Zusammenfassung der Änderungen / Erweiterungen für SDF V4.7C \*02

\*02

- Neuer Makro CMDSCA. CMDSCA ist auf System-Entwicklung Eingeschränkt und wird \*02
- im SDF DHB Beschrieben. \*02
- Erweiterung des Makros CMDSEL \*02 \*02
- \*02
- Erweiterte Meldungen CMD1000, CMD1100, CMD1200. \*02
- Zusammenfassung der Änderungen / Erweiterungen für SDF V4.8A \*03 \*03
- Interne Verwendung des FSTAT Makros Version 4 anstatt von Version 1 oder 2. \*03

In den folgenden Abschnitten werden nur die neuen, geänderten oder erweiterten Operanden und Operandenwert beschrieben. Die Position der Operanden in der Kommandosyntax ist jedoch ersichtlich.

## <span id="page-3-1"></span><span id="page-3-0"></span>**2 Anweisungen**

#### **2.1 ADD-VALUE und MODIFY-VALUE** \*01

- \*01 \*01
	- Bei den Datentypen \*CMD-REST und \*TEXT erhält der Operand LOWER-CASE=\*YES
- eine Struktur, die die Behandlung von Gross-/Kleinschreibung ausserhalb von Hochkommata steuert. \*01 \*01
- \*01
- Diese Datentypen sind der Software-Entwicklung vorbehalten und werden deshalb nicht in dieser Readme-Datei beschrieben. \*01 \*01 \*01

#### <span id="page-3-2"></span>**2.2 SET-GLOBALS**  \*01

\*01 \*01

Die sprachabhängigen Texte (Operand MODIFY-LANGUAGE-TEXT) erweitern sich um das neue Datentypattribut CASES-SENSITIVE=\*NAMES(...) mit folgender Vorbelegungen für den Sprachschlüssel D: \*01 \*01

\*01 \*01

LONG-NAME='Gross-und Kleinschreibung' ABBREVIATION='Gross-Kleinschr ' \*01

\*01

## <span id="page-3-3"></span>**3 Makros**

### <span id="page-3-4"></span>**3.1 CMDSEL**

### <span id="page-3-5"></span>**3.1.1 Neue Funktionalität**

- 3 neue Operanden wurden der Schnittstelle CMDSEL hinzugefügt. \*02
- 1 Operand wird erweitert. \*02

### <span id="page-3-6"></span>**3.1.2 Neue Schnittstellenbeschreibung**

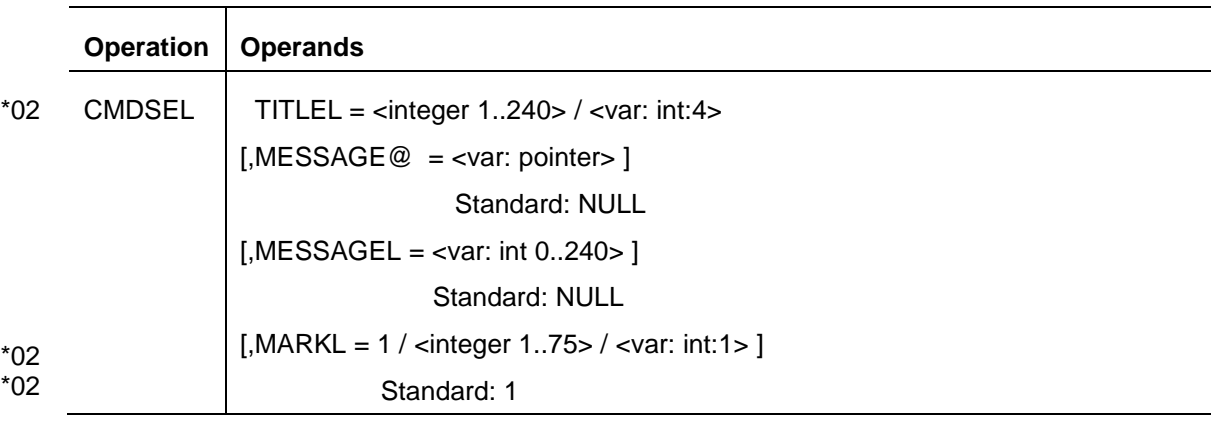

#### **OUTPUT = <var: pointer>** \*02

Adresse eines Bereiches, in dem das Ergebnis der Auswahl geschrieben wird. Es müssen für jeden Auswahl-Satz soviel Bytes wie im MARKL Operanden angegeben reserviert werden d.h. das Bereich muss eine Länge gleich LINENBR mal Wert von MARKL (n) haben. Das Bereich muss mit NUL oder blanks initialisiert werden (bzw. eine vorab Auswahl). Wenn der Benutzer den Satz i mit einem Text\_1..n markiert, werden die Bytes (1\*n) bis (i\*n + (n-1)) mit diesem Wert geschrieben. Falls vor dem Aufruf ein Teil des Bereiches einen Wert ungleich von NUL bzw. Blank zugewiesen wird, wird die Auswahl Spalte mit diesem Wert vorab gesetzt. \*02 \*02 \*02 \*02 \*02 \*02 \*02 \*02 \*02

#### **TITLEL = <integer 1..240> / <var: int:4>** \*02

- Länge des Texts, der als Bildschirm-Titel angezeigt wird. Dieser Operand wird nur bear-\*02
- beitet, wenn dem Operanden TITLE@ eine Addresse ungleich 0 zugewiesen wird. Die \*02
- Anzahl der Zeilen in der Auswahl-Liste wird durch die Zeilen des Titel-Teils bedingt. \*02

#### **MESSAGE@ = <var: pointer>**

Bestimmt die Adresse eines Feldes mit der Meldung, die vor einer Auswahl durch den Benutzer angezeigt wird.

### **MESSAGEL = <var: int 0..240>**

Bestimmt die Länge eines Feldes mit der Meldung, die vor einer Auswahl durch den Benutzer angezeigt wird.

#### **MARKL = 1 / <integer 1..75> / <var: int:1>** \*02

Maximal Länge des Auswahl Werts d.h die Breite der Auswahl Spalte. Die Länge der Auswahl-Zeile bis Bildschirm Breite wird entsprechend abgekürzt. \*02 \*02

\*02 \*02

### <span id="page-4-0"></span>**3.1.3 Zusätzliche Return Codes**

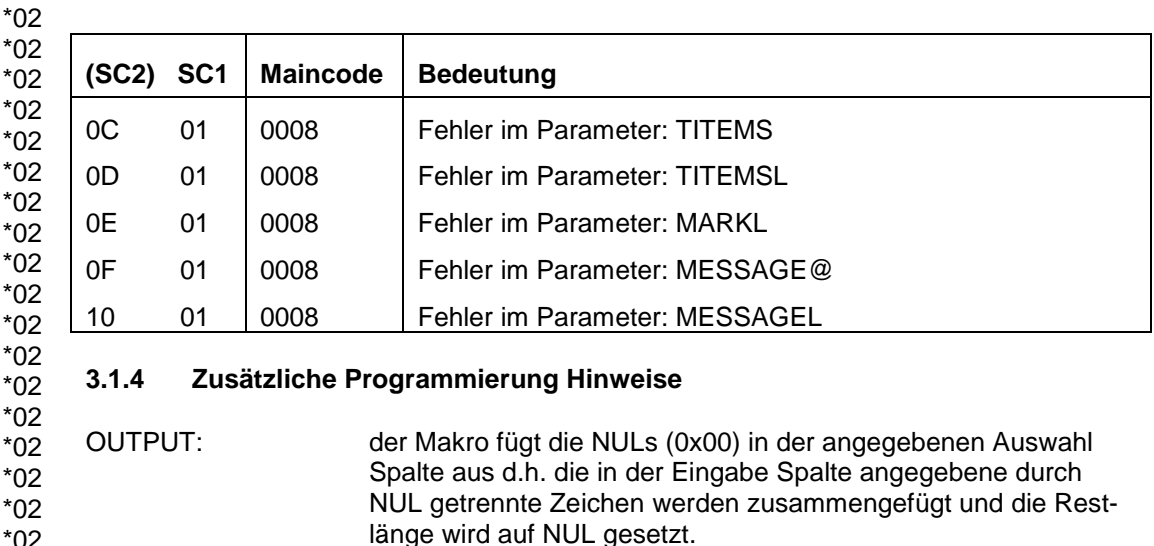

TITLE and MESSAGE: der ausgegebene Text kann länger als der im Operanden angegebene Wert sein, da der Makro auf die nächste Zeile fortsetzt sodass kleine Wörter nicht über 2 Zeilen geschnitten werden. Falls der ausgegebene Text sich auf mehr als 3 Zeilen darstellen lässt, wird der mit "..." abgekürzt.

# <span id="page-4-2"></span>**4 Erweiterte Meldungen**

\*02 \*02 \*02 \*02

<span id="page-4-1"></span>\*02 \*02 \*02 \*02 \*02 \*02 \*02 \*02

Die Meldungen CMD1000, CMD1100 und CMD1200 werden mit 2 Inserts fuer Schnittstelle-Name und Return-Code erweitert. \*02

CMD1000 INTERNER FEHLER: SCHNITTSTELLE '(&00)', RETURNCODE '(&01)'. PROZESS LAEUFT WEITER CMD1100 INTERNER FEHLER: SCHNITTSTELLE '(&00)', RETURNCODE '(&01)'. PROZESS-BEENDIGUNG OHNE DUMP CMD1200 INTERNER FEHLER: SCHNITTSTELLE '(&00)', RETURNCODE '(&01)'. PROZESS-BEENDIGUNG MIT DUMP \*02 \*02 \*02 \*02 \*02 \*02 \*02 \*02 \*02